O acesso aos emails do IME pode ser feito por qualquer programa ou site de email que entenda os protocolos IMAP (recomendado) ou POP. Para mais detalhes sobre o serviço de email do IME, ver [artigo.](https://wiki.ime.usp.br/servicos:email)

## **Dados da configuração IMAP**

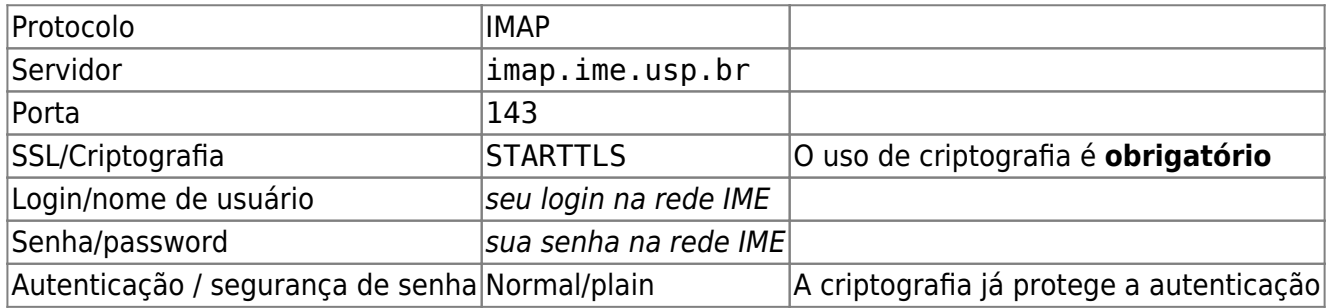

## **Dados da configuração do SMTP**

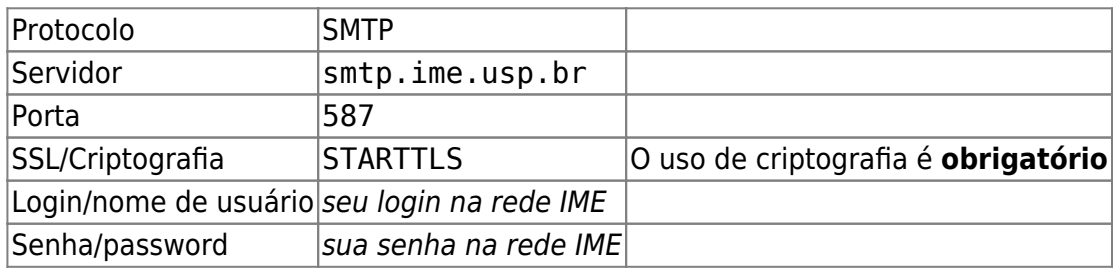

## **Exportando mensagens do IME**

- [Pelo arquivo .forward \(recomendado\).](https://wiki.ime.usp.br/tutoriais:arquivo_.forward)
- [Pela página do Hotmail](https://wiki.ime.usp.br/tutoriais:importando_mensagens_do_email_do_ime_para_o_hotmail)
- [Pela página do Gmail](https://wiki.ime.usp.br/tutoriais:importando_mensagens_do_email_do_ime_para_o_gmail)

## **Acessando mensagens do IME em programas de email**

[Mozilla Thunderbird](https://wiki.ime.usp.br/tutoriais:configurando_o_thunderbird)

From: <https://wiki.ime.usp.br/>- **Wiki da Rede IME**

Permanent link: **[https://wiki.ime.usp.br/tutoriais:importando\\_mensagens\\_do\\_email\\_do\\_ime?rev=1552655032](https://wiki.ime.usp.br/tutoriais:importando_mensagens_do_email_do_ime?rev=1552655032)**

Last update: **2019-03-15 10:03**

Wiki da Rede IME - https://wiki.ime.usp.br/

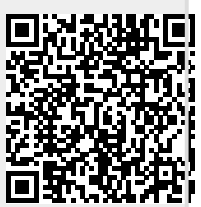